## APPLE STAMPING ACTIVITY

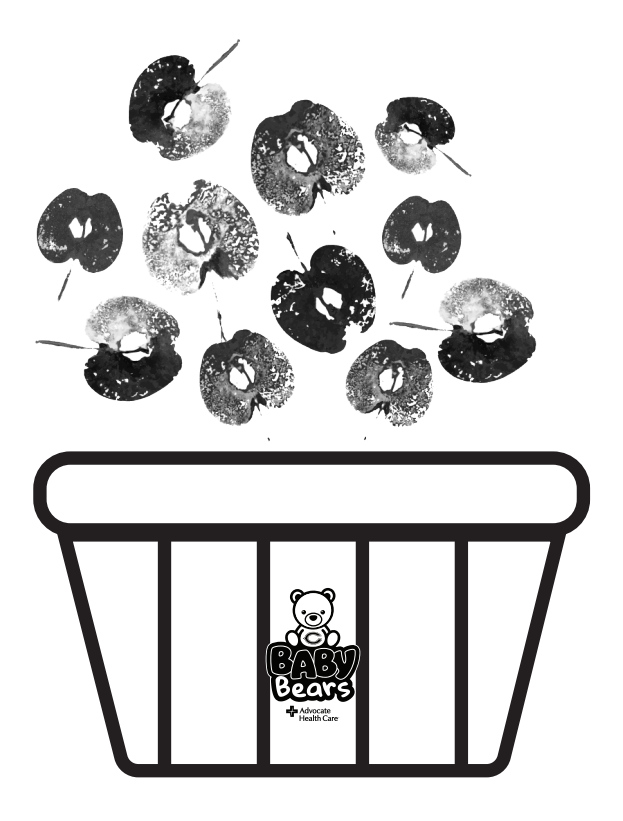

What you will need:

- Apples (small)
- Washable Paint
- Chicago Bears Baby Bears Apple Basket Template
- Paper Plates
- Plastic Tablecloth or Newspapers
- Crayons

Instructions:

- 1. Print out the Chicago Bears Baby Bears Apple Basket Template.
- 2. Cut your apples in half (1 for each color).
- 3. Pour washable paint onto a paper plate.
- 4. Dip the apple onto the paint and stamp it onto the page!

## APPLE STAMPING ACTIVITY

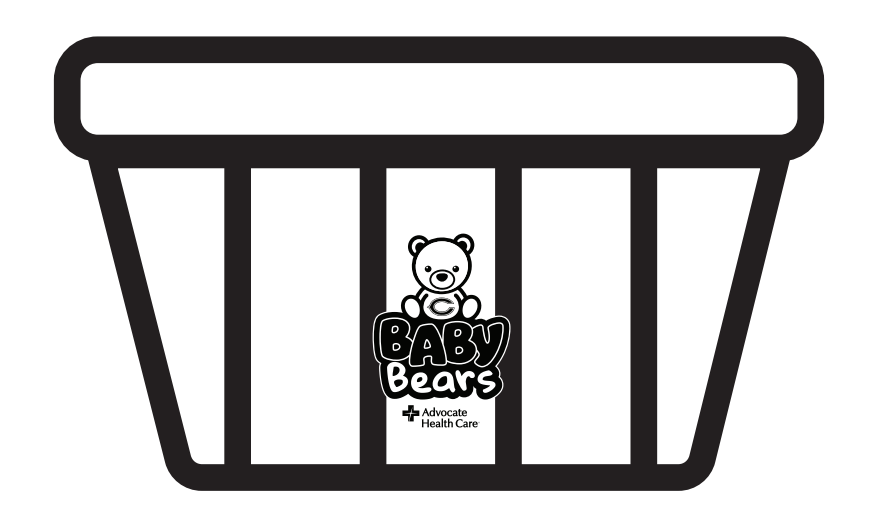